# Thread Parallelism

Shared Memory Patterns and Thread Parallelism Paradigms

COS 597C

# Topics

#### Synchronization Problems

- Producer-Consumer Problem
- Readers-Writers Problem
- Semaphores and their Implementation
- Data Races
- Shared Memory Patterns
- Parallelizing Computations
- Partitioning and Problem Decomposition
- Loop Parallelism

#### • Problem description

- A producer: in an infinite loop and produce one item per iteration into the buffer
- A consumer: in an infinite loop and consumes one item per iteration from the buffer
- Buffer size: can only hold at most N items
- Need to make sure that
	- Producer does not try to add data into the buffer when it is full
	- Consumer does not try to remove data from an empty buffer

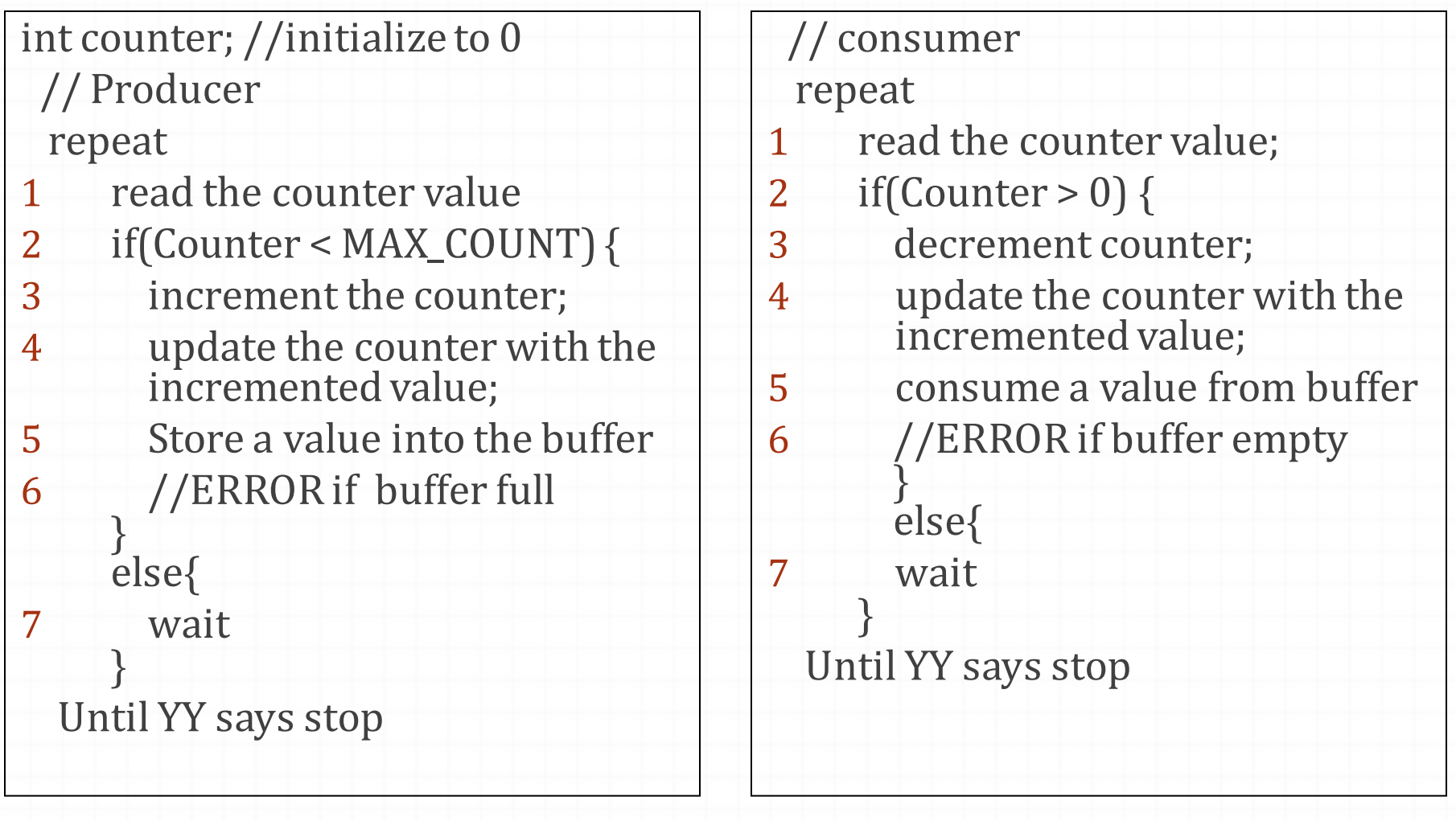

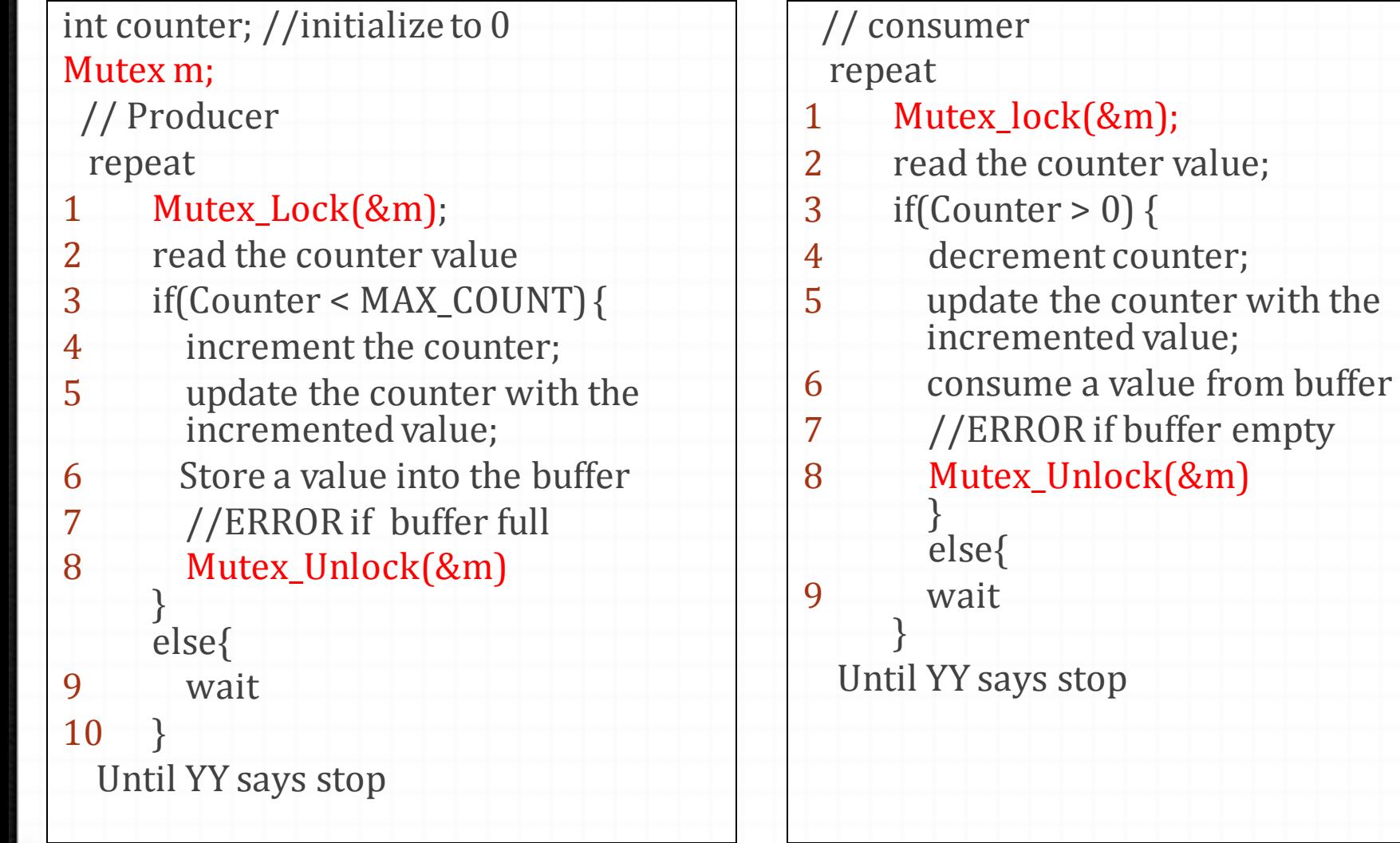

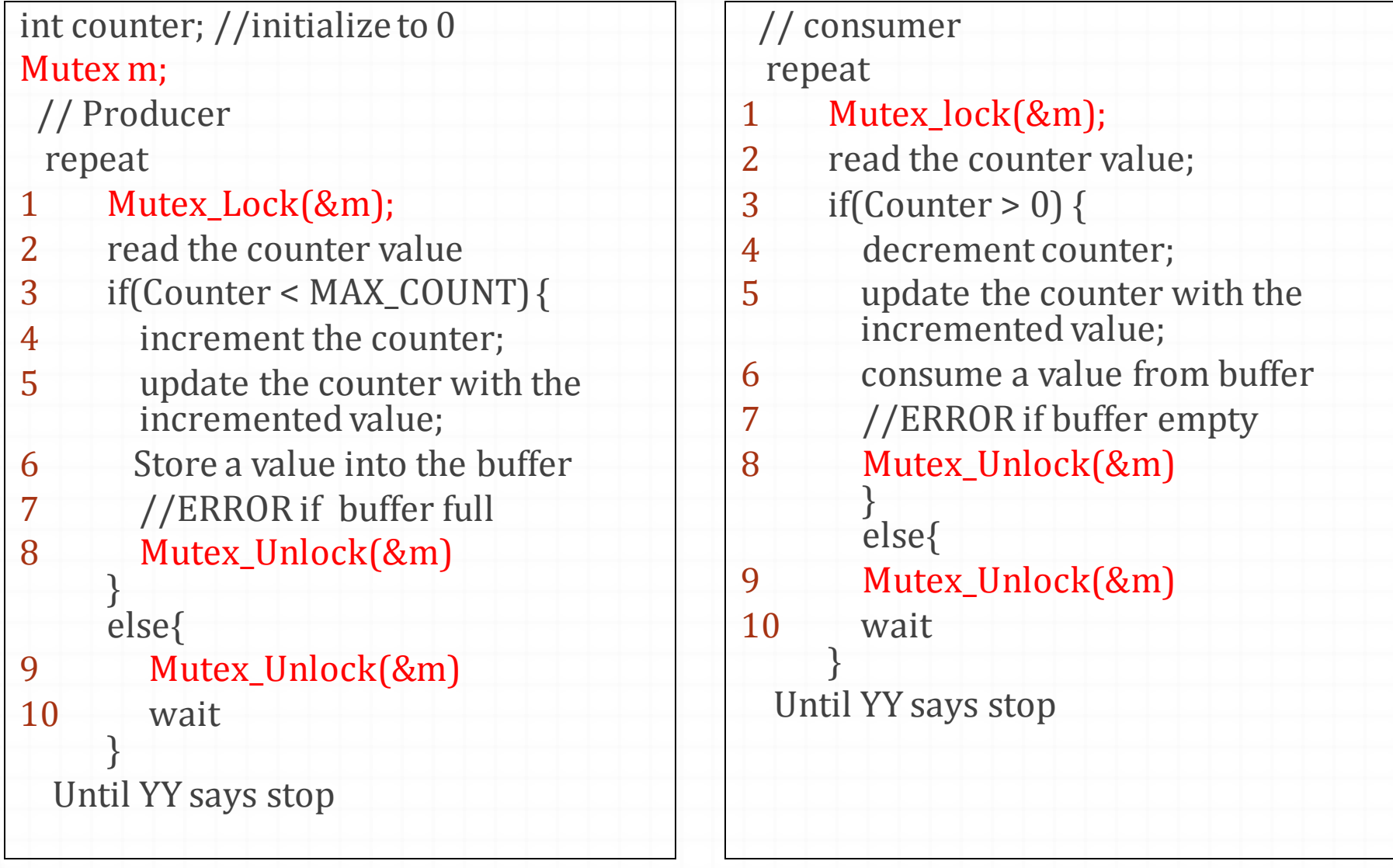

# Semaphores

- *0* A synchronization variable that takes on positive integer values
- *0* Two operations:
	- *0* P(semaphore): an atomic operation that waits for semaphore to become greater than zero, then decrements by 1 (Dutch: *proberen*)
	- *0* V(semaphore): an atomic operation that increments semaphore by 1 (Dutch: *verhogen)*

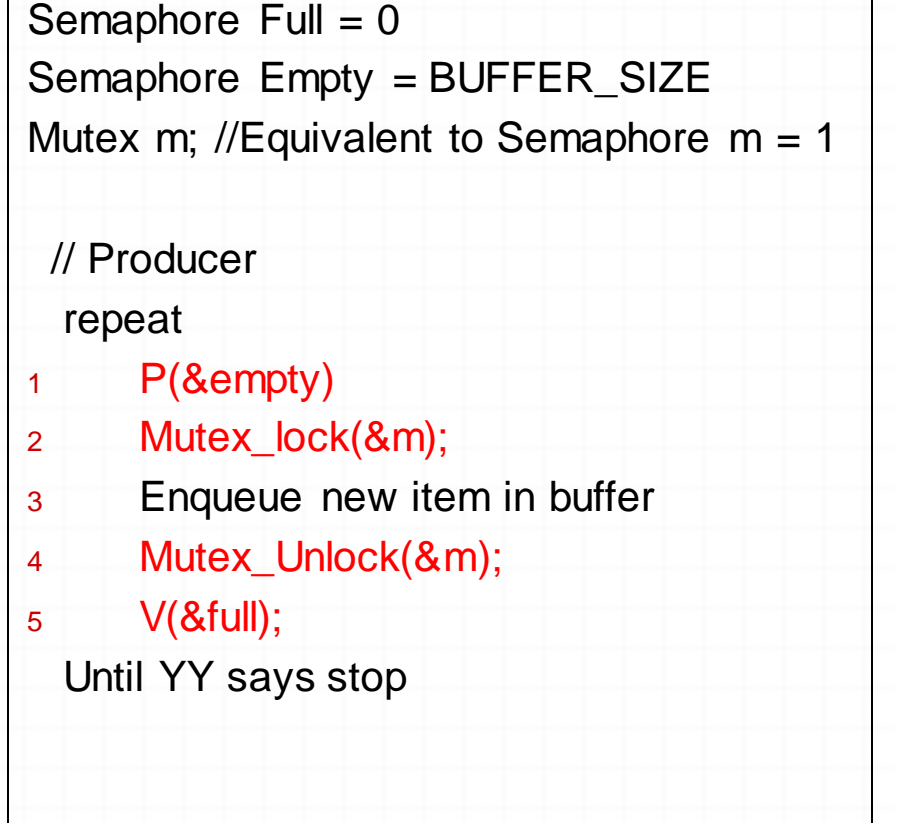

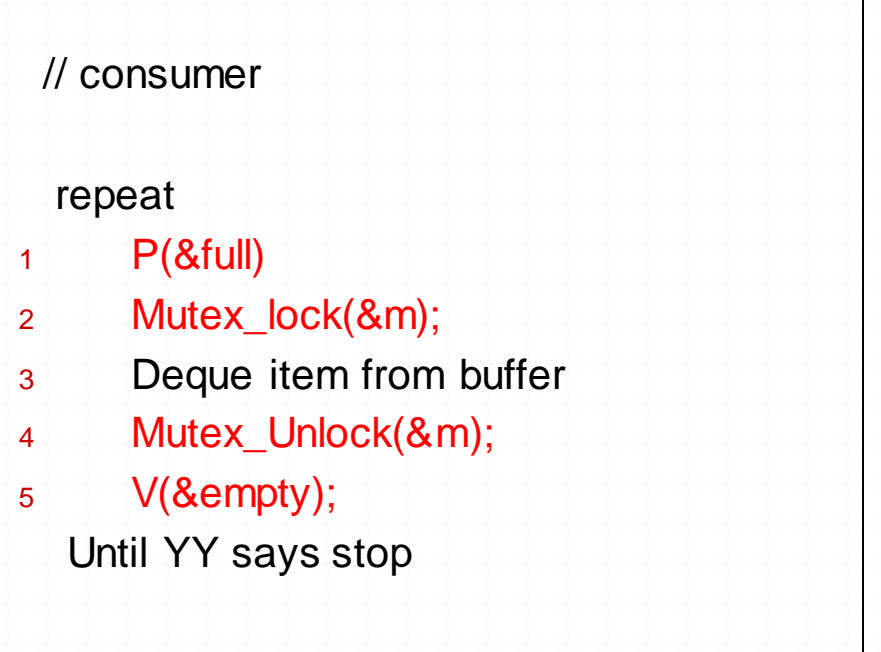

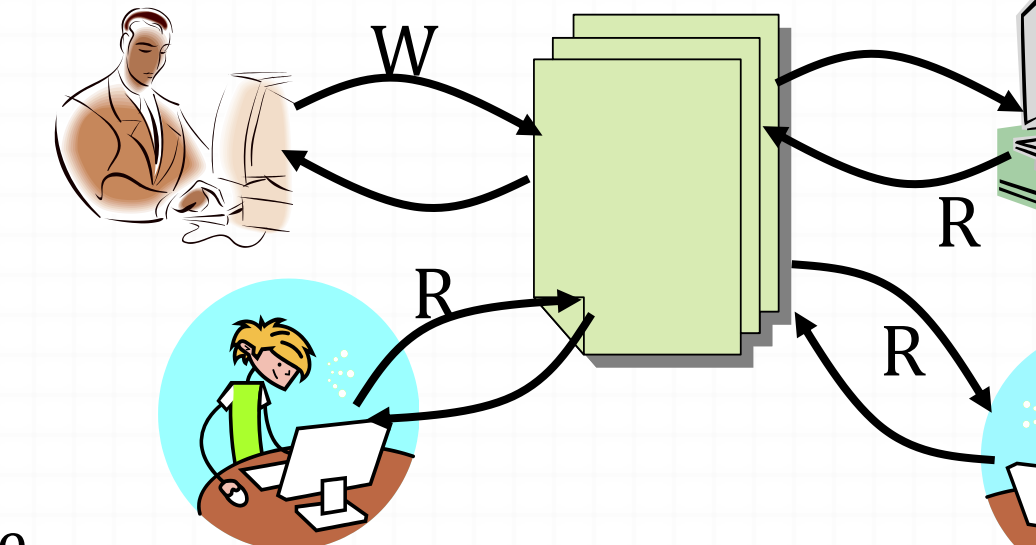

#### A Shared Database

- Two classes of users:
	- Readers never modify database
	- Writers read and modify database
- Is using a single lock on the whole database sufficient?
	- Like to have many readers at the same time
	- Only one writer at a time

- *0* Deals with situations in which many threads much access the same shared memory at one time
	- *0* No thread may access the shared object for reading or writing while another thread is writing to it

*0* Concurrent reads are allowed

- *0* First Readers-Writers problem: No reader shall be kept waiting if the shared object is currently open for reading
- *0* Second Readers-Writers problem: No writer, once added to the queue, shall be kept waiting longer than absolutely necessary

*0* Basic structure of a solution:

*0* Reader() Wait until no writers Access data base Check out – wake up a waiting writer *0* Writer() Wait until no active readers or writers Access database Check out – wake up waiting readers or writer *0* State variables (Protected by a lock called "lock"):  $\theta$  int AR: Number of active readers; initially = 0  $\theta$  int WR: Number of waiting readers; initially = 0  $\varphi$  int AW: Number of active writers; initially = 0  $\varphi$  int WW: Number of waiting writers; initially = 0 *0* Condition okToRead = NIL *0* Condition okToWrite = NIL

```
Reader() {
    // First check self into system
    lock.Acquire();
    while ((AW + WW) > 0) \frac{1}{15} it safe to read?
      WR++; WR++; Western Williams Williams Whiters exist
      okToRead.wait(&lock); // Sleep on cond var
      WR--; \sqrt{N} No longer waiting
    }
    AR++; AR++; AR++; AR++; AR++; AR++; AR++; AR++; AR++; AR++; AR++; AR++; AR++; AR++; AR++; AR++; AR++
    lock.release();
    // Perform actual read-only access
    AccessDatabase(ReadOnly);
    // Now, check out of system
    lock.Acquire();
    AR--; \bigcup_{n=1}^{\infty} // No longer active
    if (AR == 0 \&& W \times 0) // No other active readers
      okToWrite.signal(); // Wake up one writer
    lock.Release();
 }
```

```
Writer() {
  // First check self into system
  lock.Acquire();
  while ((AW + AR) > 0) { // Is it safe to write?<br>WW++:
                 WWW. Active users exist
    okToWrite.wait(&lock);// Sleep on cond var
    WW--; WWW--; We have a waiting
  }
  AW++; \overline{A} // Now we are active!
  lock.release();
  // Perform actual read/write access
  AccessDatabase(ReadWrite);
  // Now, check out of system
  lock.Acquire();
  AW--; \frac{1}{\sqrt{N}} No longer active
  if (WW > 0){ // Give priority to writers
    okToWrite.signal(); // Wake up one writer
  } else if (WR > 0) { 1/7 Otherwise, wake reader
    okToRead.broadcast(); // Wake all readers
  }
  lock.Release();
}
```
- *0* No existing hardware implements semaphores directly
- *0* Semaphores are built up in software using some lowerlevel synchronization primitive provided by hardware
- *0* Uniprocessor solution: Disable interrupts

```
typedef struct {
   int count;
   queue q; /* queue of threads waiting on this
            semaphore */
```
*}* Semaphore;

void P(Semaphore s)*{* Disable interrupts; if (s-*>*count *>* 0) *{* s-*>*count -= 1; Enable interrupts; return; *}* Add(s-*>*q, current thread); sleep(); // re-dispatch Enable interrupts; *}* void V(Semaphore s){ Disable interrupts; if (isEmpty(s->q)) {  $s$ ->count += 1; } else {  $thread = RemoveFirst(s >q$ ); wakeup(thread); /\* put thread on the ready queue \*/ } Enable interrupts;

}

#### Multiprocessor Solution:

- Can't turn off all other processors
- Can't just turn off interrupts to get low-level mutual exclusion
- Most CISC Machines provide some sort of atomic readmodify-write instruction
	- test&set
	- swap
	- compare&swap

- *0* Modern RISC machines do not provide read-modify-write instructions
- *0* Instead they provide a weaker mechanism that does not guarantee atomicity but detects interference
	- *0 load-linked* instruction (ldl): Loads a word from memory and sets a per-processor flag associated with that word (usually stored in the cache)
	- *0* store operations to the same memory location (by any processor) reset all processor's flags associated with that word.
	- *0 store-conditionally* instruction (stc): Stores a word iff the processor's flag for the word is still set; indicates success or failure.

#### *0* Atomic Read-Modify-Write Example in MIPS atomic inc:

- ll \$t0, 0(\$a0) # load linked
	- addiu \$t1, \$t0, 1 # increment
	- sc \$t1, 0(\$a0) # store cond'l

beqz \$t1, atomic\_inc

# loop if failed

# Different Implementations for Mutual Exclusion

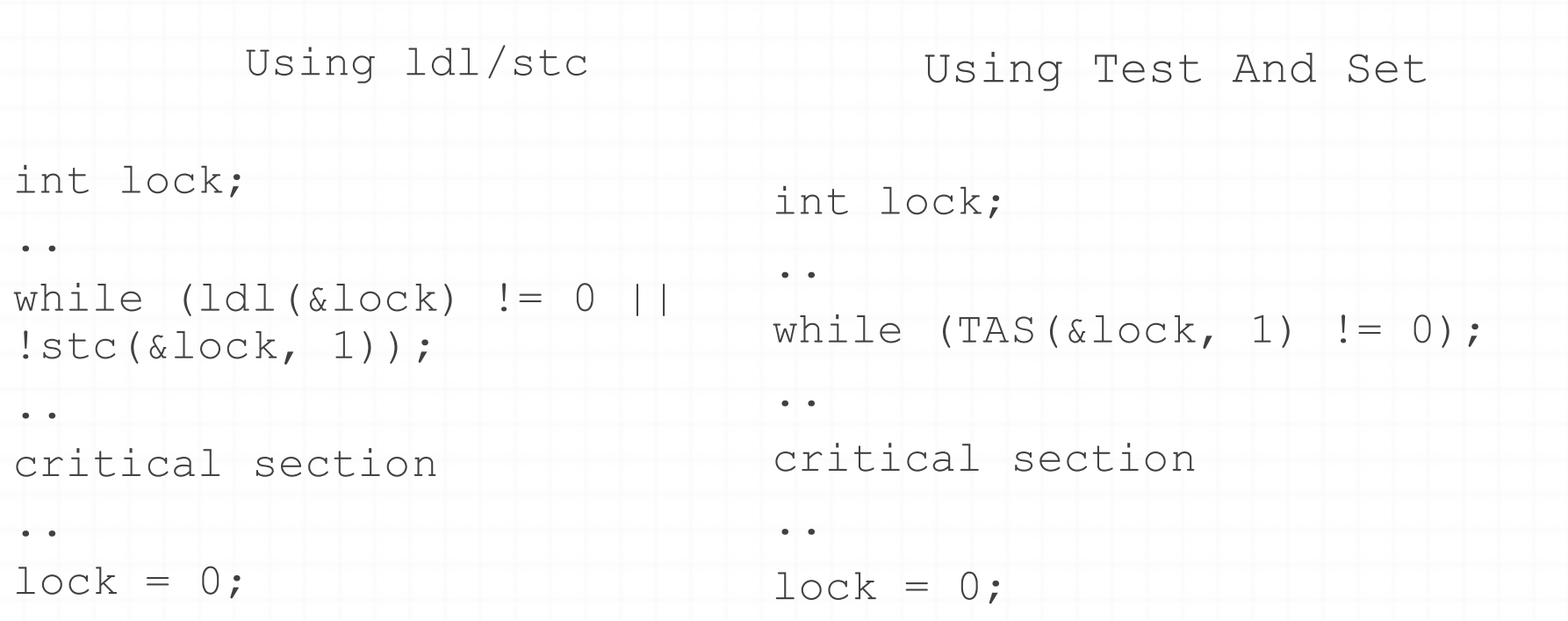

## Using ldl/stc to Implement Semaphores

```
typedef struct {
```

```
int lock; /*Initially 0*/
```
int count;

```
queue q; /* queue of threads waiting on this
semaphore */
```
*}* Semaphore;

## Using ldl/stc to Implement Semaphores

```
void P(Semaphore s) {
 Disable interrupts;
 while (ldl(s->lock) != 0 || 
 !stc(s->lock, 1));
 if (s->count > 0) {
   s->count -= 1;
   s->lock = 0;
   Enable interrupts;
   return;
 }
 Add(s->q, current thread);
 s->lock = 0;
 sleep(); /* re-dispatch */Enable interrupts;
}
                               }
```
void V(Semaphore s)*{* Disable interrupts; while (ldl(s-*>*lock) != 0 *||*  !stc(s-*>*lock, 1)); if (isEmpty(s-*>*q)) *{* s-*>*count += 1; *}* else *{* thread = RemoveFirst(s-*>*q); wakeup(thread);  $/*$  put thread on the ready queue \*/ *}*  $s$ ->lock = 1; Enable interrupts;

## What is a Data Race?

*0* Two concurrent accesses to a memory location at least one of which is a write.

*0* Example: Data race between a read and a write

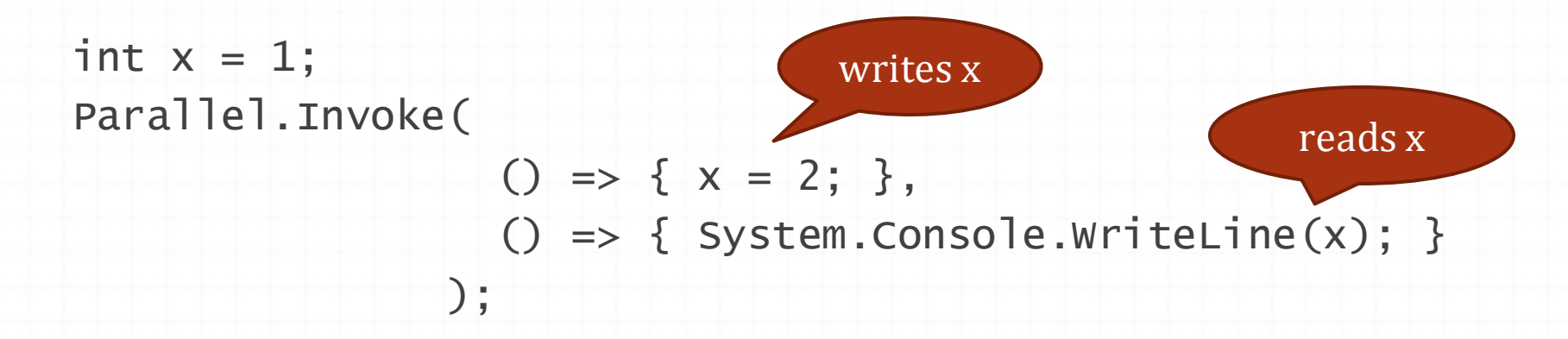

*0* Outcome nondeterministic or worse

*0* may print 1 or 2, or arbitrarily bad things on a relaxed memory model

## Data Races and Happens-Before

*0* Example of a data race with two writes:

int  $x = 1$ ; Parallel.Invoke(  $() \Rightarrow { x = 2; }$  $() \Rightarrow { \times = 3; }$ System.Console.WriteLine(x);

*0* We visualize the ordering of memory accesses with a happens-before graph:

There is no path between (write 2 to x) and (write 3 to x), thus they are concurrent, thus they create a data race

(note: the read is not in a data race)

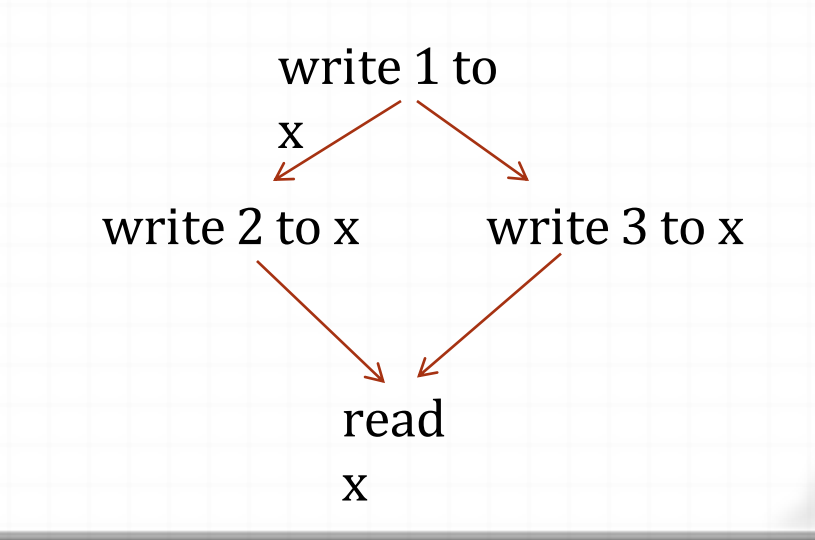

#### Quiz: Where are the data races?

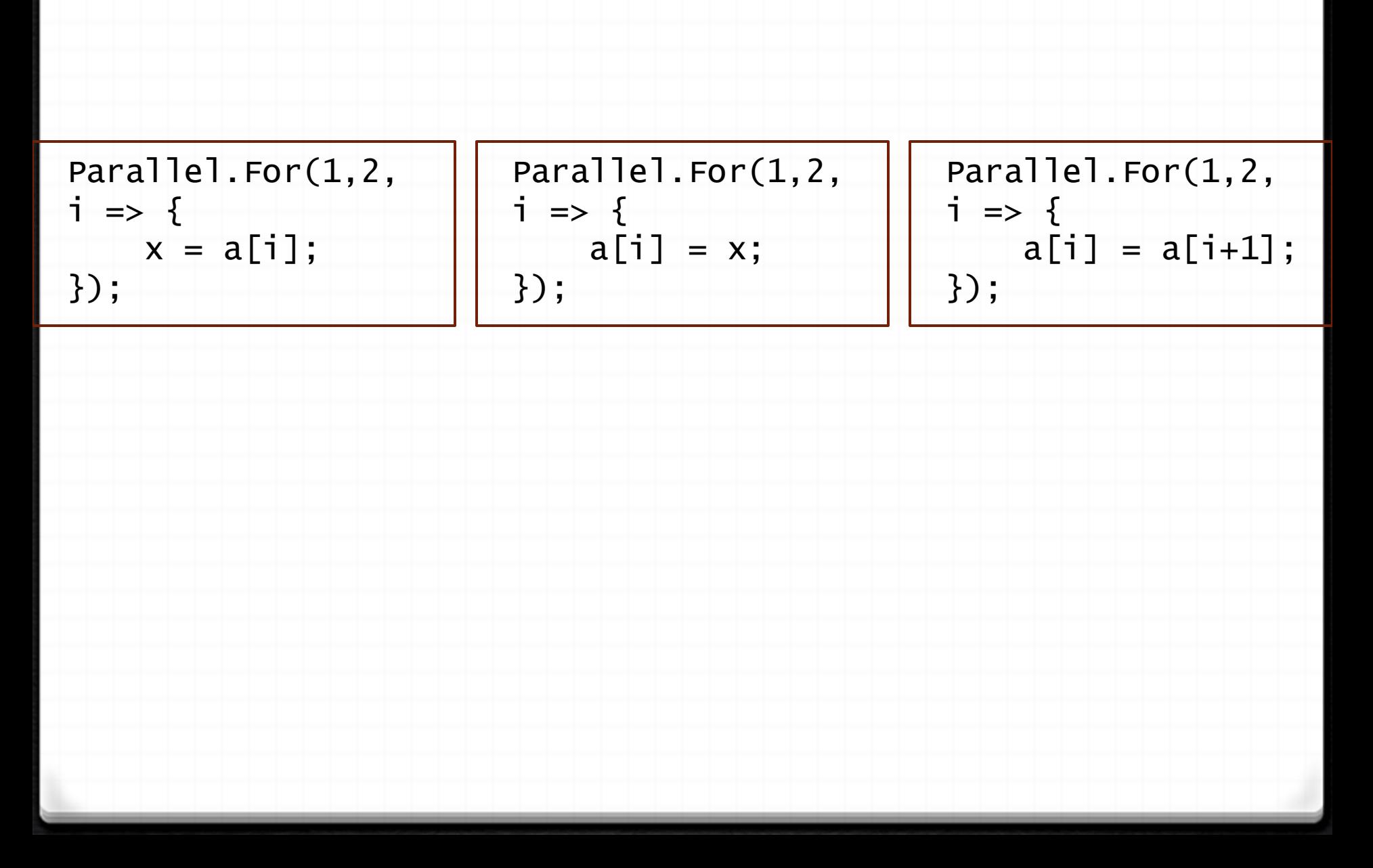

#### Quiz: Where are the data races?

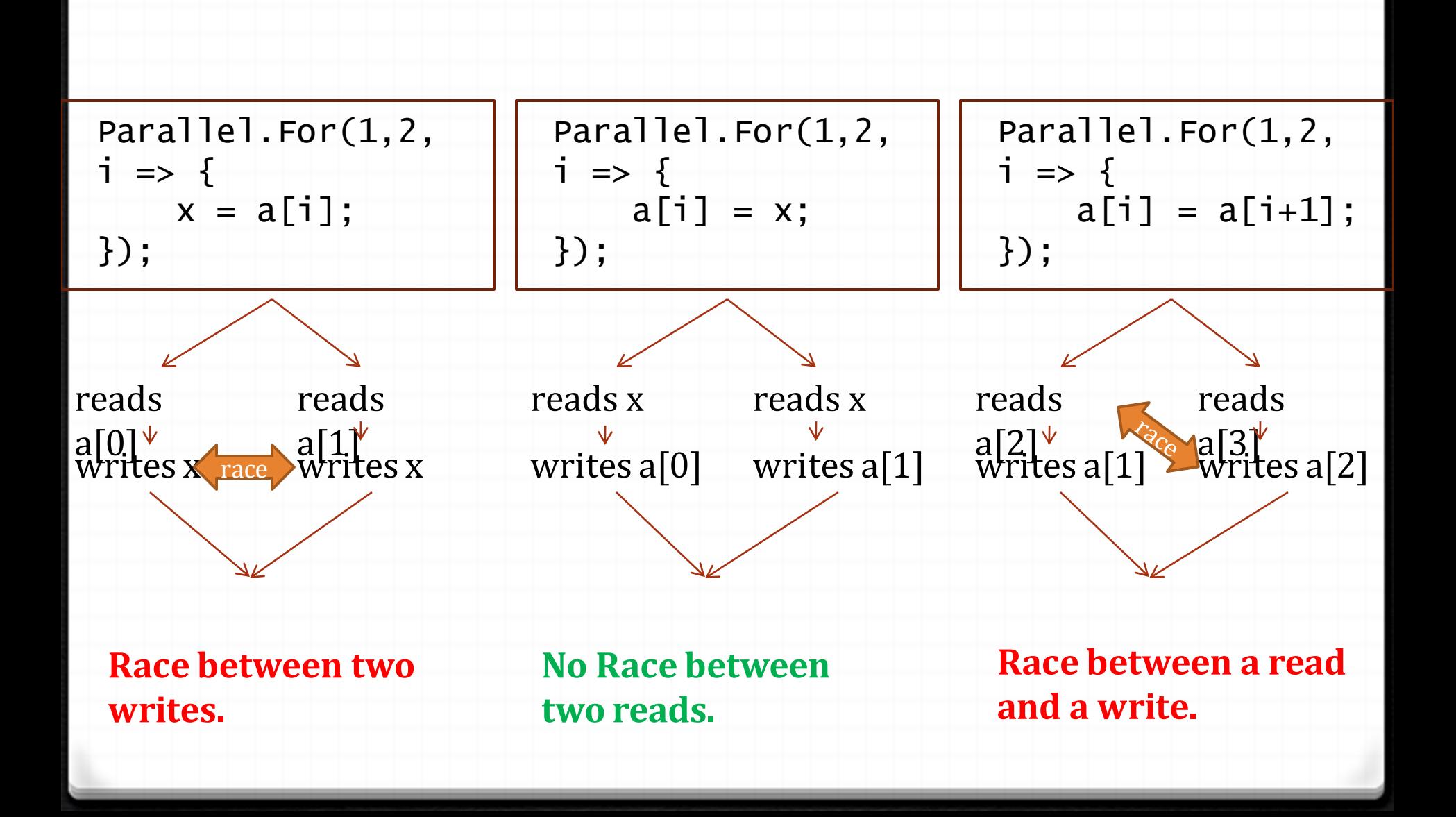

## Data Races can be hard to spot

Parallel.For(0, 10000,  $i \Rightarrow {a[i]} = new Foo();}$ 

#### *0* Code looks fine... at first.

#### Data Races can be hard to spot

Parallel.For(0, 10000,  $i \implies \{a[i] = new Foo();\}$ 

*0* Problem: we have to follow calls... even if they look harmless at first (like a constructor).

class Foo { **Data** private static int counter; private int unique id; **Race on** public Foo() **static**  $\overline{\phantom{a}}$  $unique_id = (counter++;$ field! } }

# Avoiding Data Races

 The three most frequent ways to avoid data races on a variable

Make it *isolated*

variable is only ever accessed by one task

- Make it *immutable*
	- variable is only ever read
- Make it *synchronized*

Use a lock to arbitrate concurrent accesses

## Programming with Shared Memory

- Keep abstraction level HIGH
- Temptation: ad-hoc parallelization
	- Add tasks or parallel loops all over the code
	- Discover data races/deadlocks, fix them one-by-one
- Problem (depending on the programmer):
	- Complexity adds up quickly
	- Easy to get cornered by deadlocks, atomicity violations, data races
	- These bugs are often hard to expose

# Programming with Shared Memory

#### *0* Use well-understood, simple high-level patterns

#### Architectural Patterns Localize shared state

#### **Producer-Consumer Immutable Data**

**Pipeline**

**Worklist**

#### Replication Patterns Make copies of shared state

**Double Buffering**

# Producer-Consumer Pattern

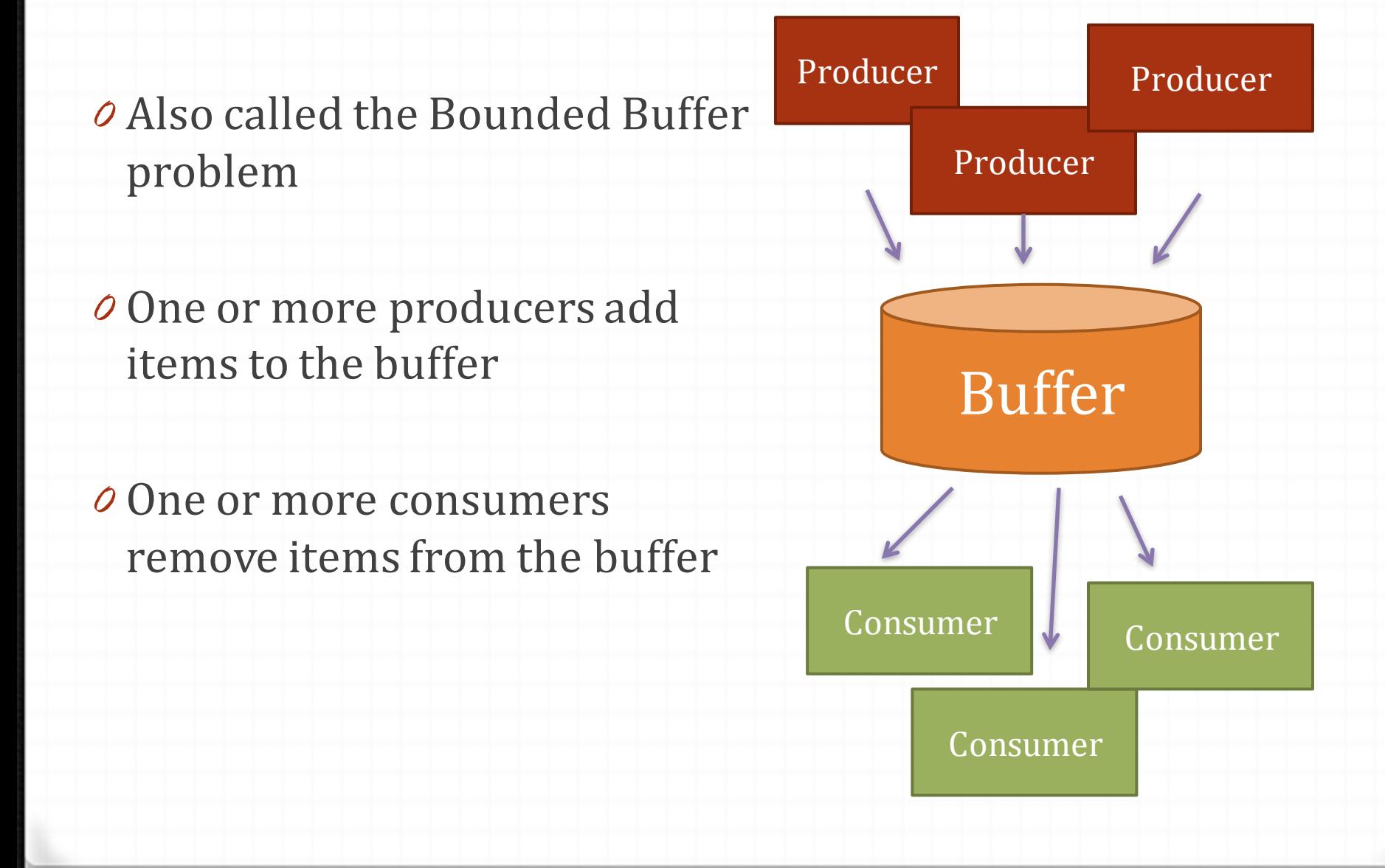

# Producer-Consumer Pattern

- 1. Item is local to Producer before insertion into buffer
- 2. Item is local to Consumer after removal from buffer
- 3. What about buffer? *0* Buffer is thread-safe
	- *0* Blocks when full/empty

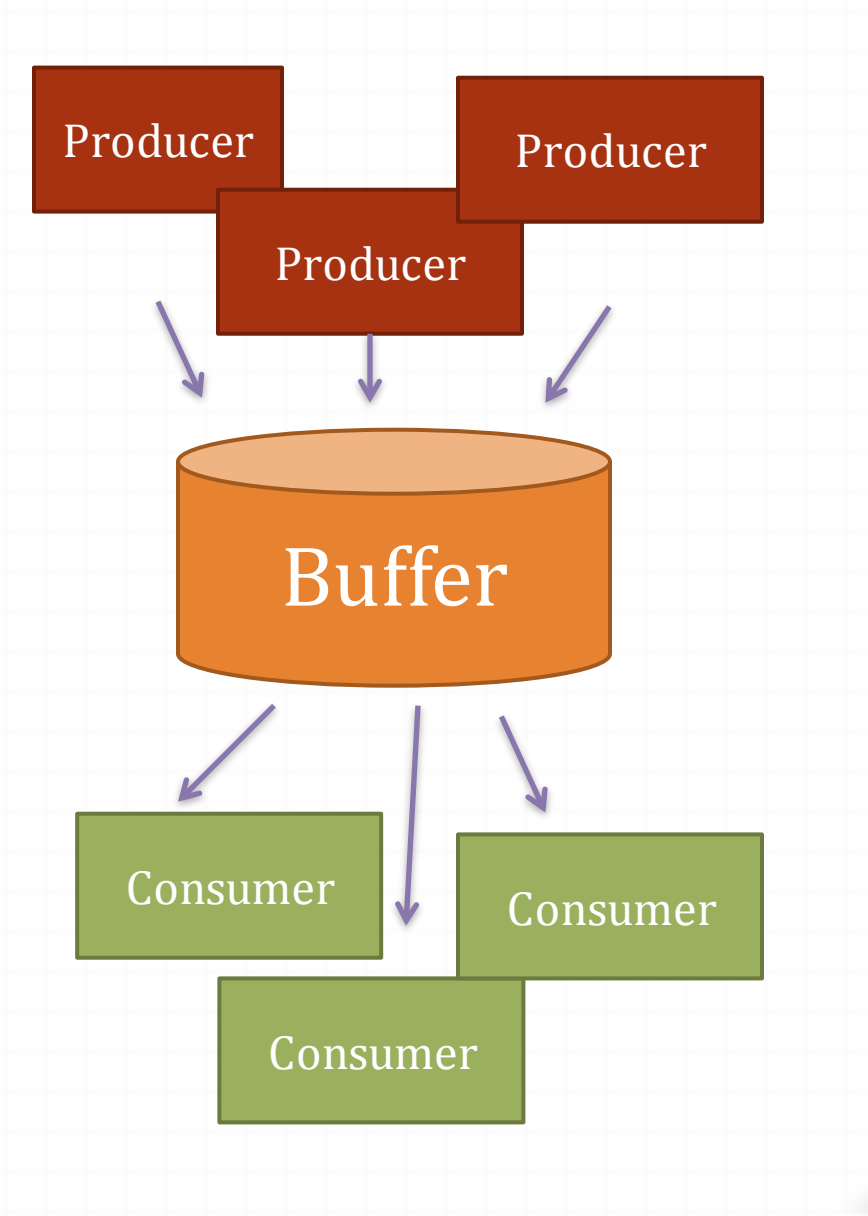

# Pipeline Pattern

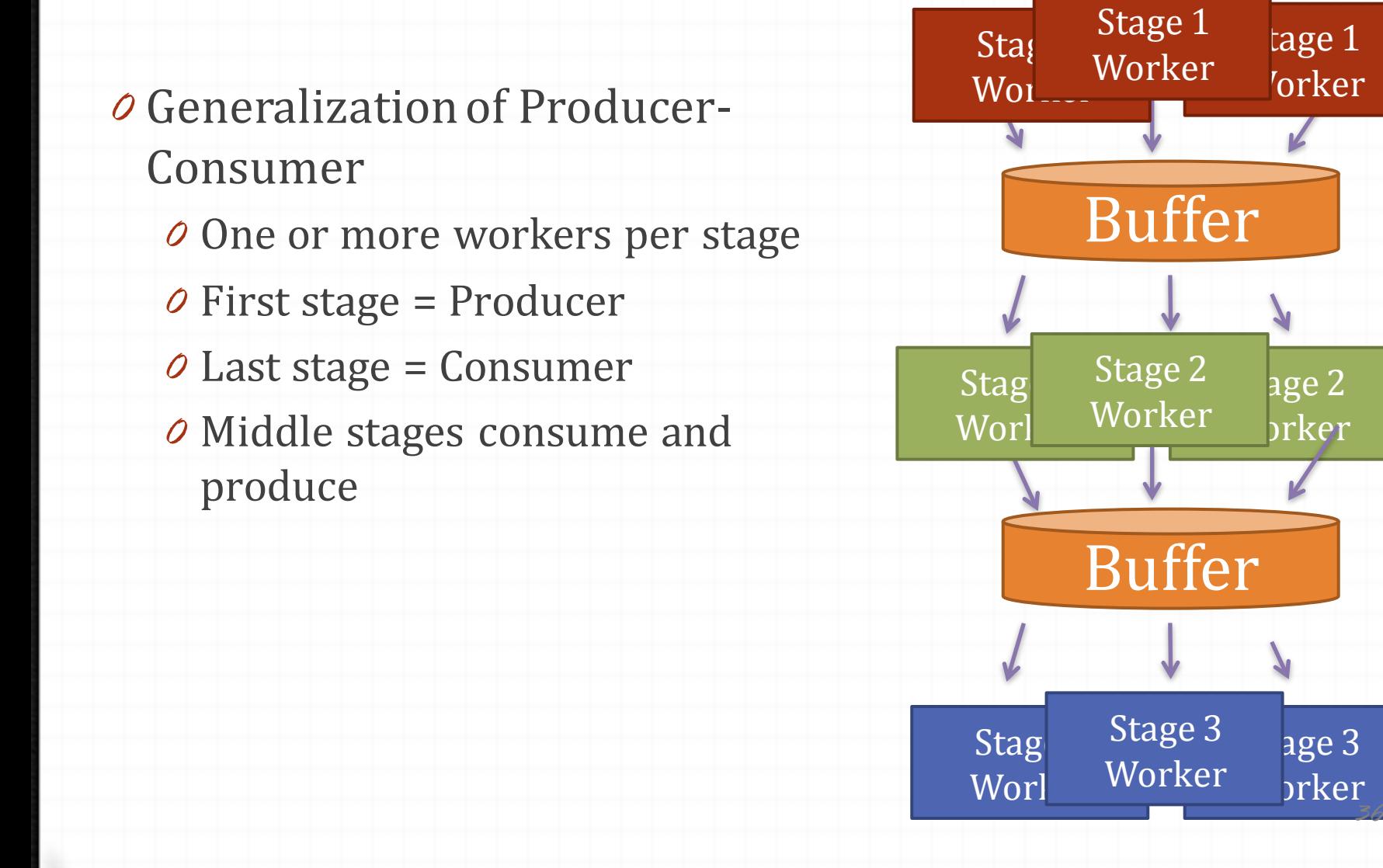

## Worklist Pattern

*0* Worklist contains items to process

- *0* Workers grab one item at a time
- *0* Workers may add items back to worklist
- *0* No data races: items are local to workers

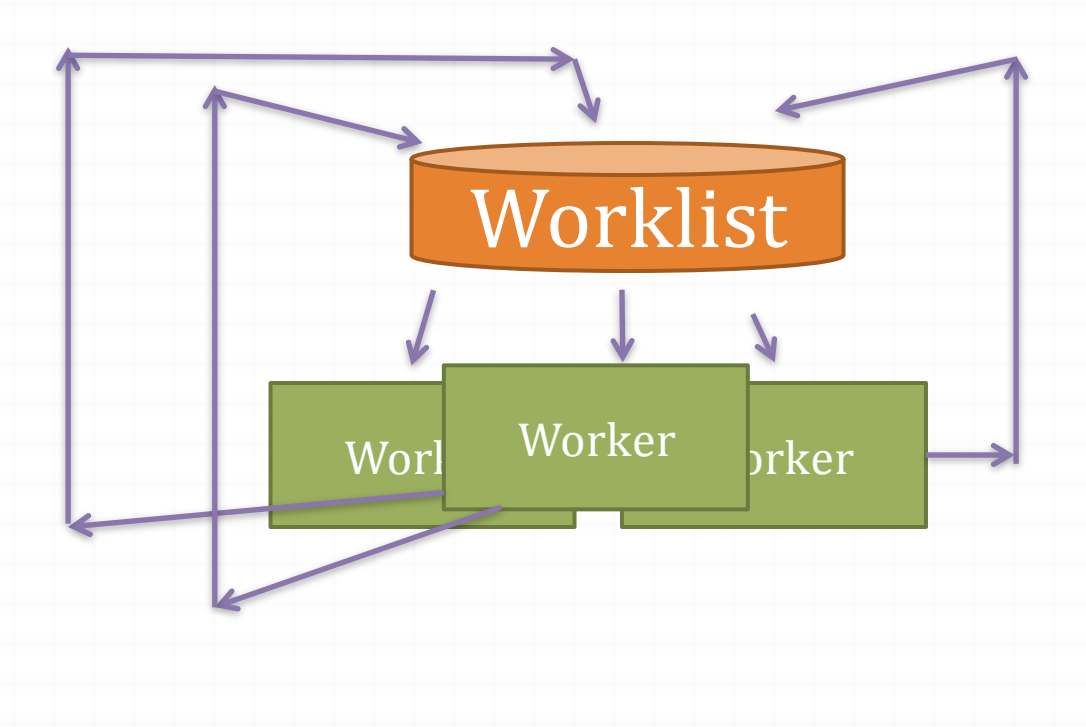

## Immutability

- Remember: concurrent reads do not conflict
- Idea: never write to shared data
	- All shared data is immutable (read only)
	- To modify data, must make a fresh copy first
	- Copy-On-Write

## Parallelizing Computations

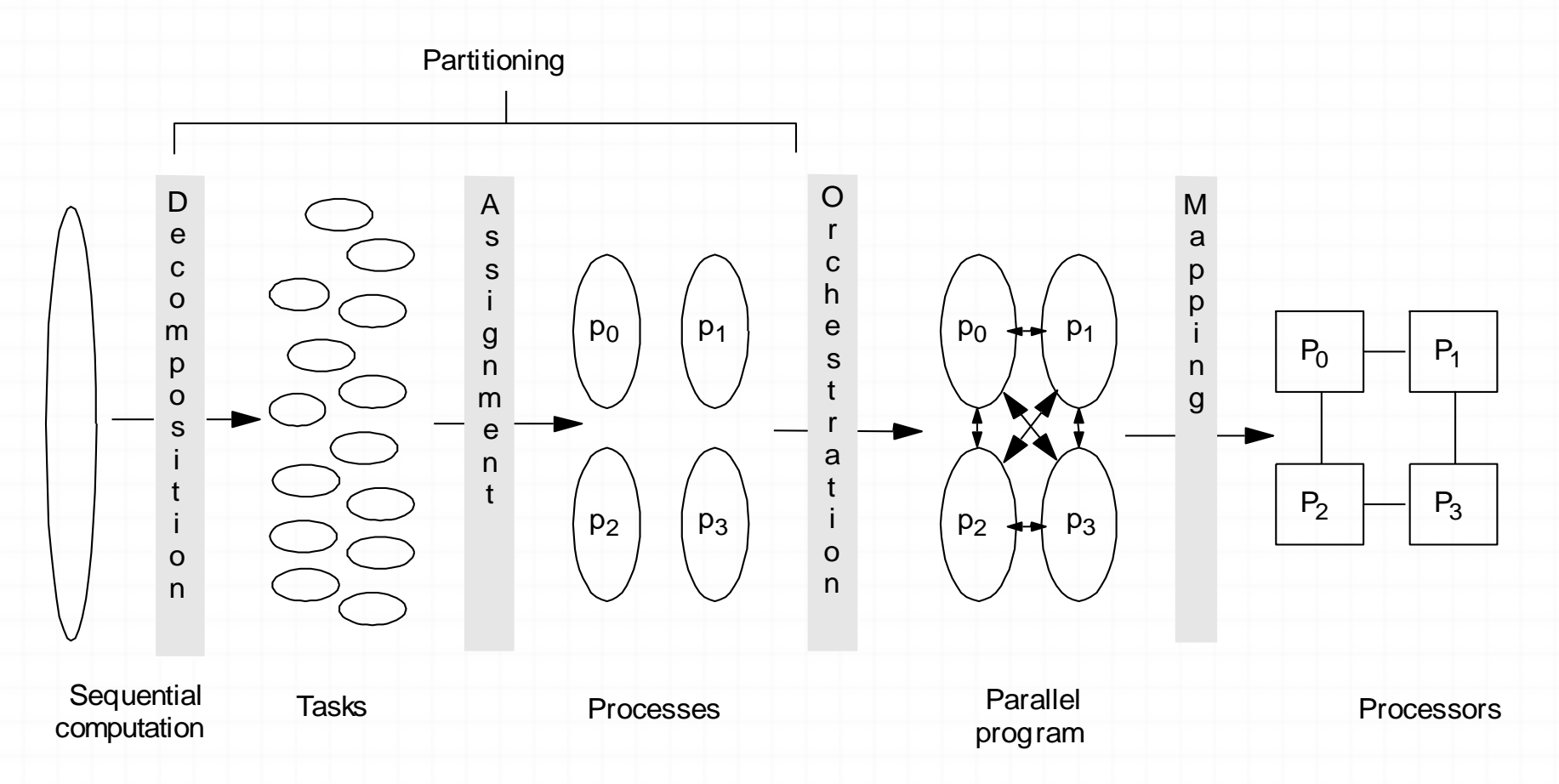

Decomposition of computation in tasks Assignment of tasks to processes

Orchestration of data access, communication, synchronization Mappingprocesses to processors

## Partitioning

- Identify concurrency and decide at what level to exploit it
- Break up computations into tasks to be divided among processes
	- Tasks may become available dynamically
	- Number of tasks may vary with time
- Enough tasks to keep processors busy
- Decomposition independent of architecture or programming model
- Structured approaches usually work well
	- Remember: Shared memory design patterns

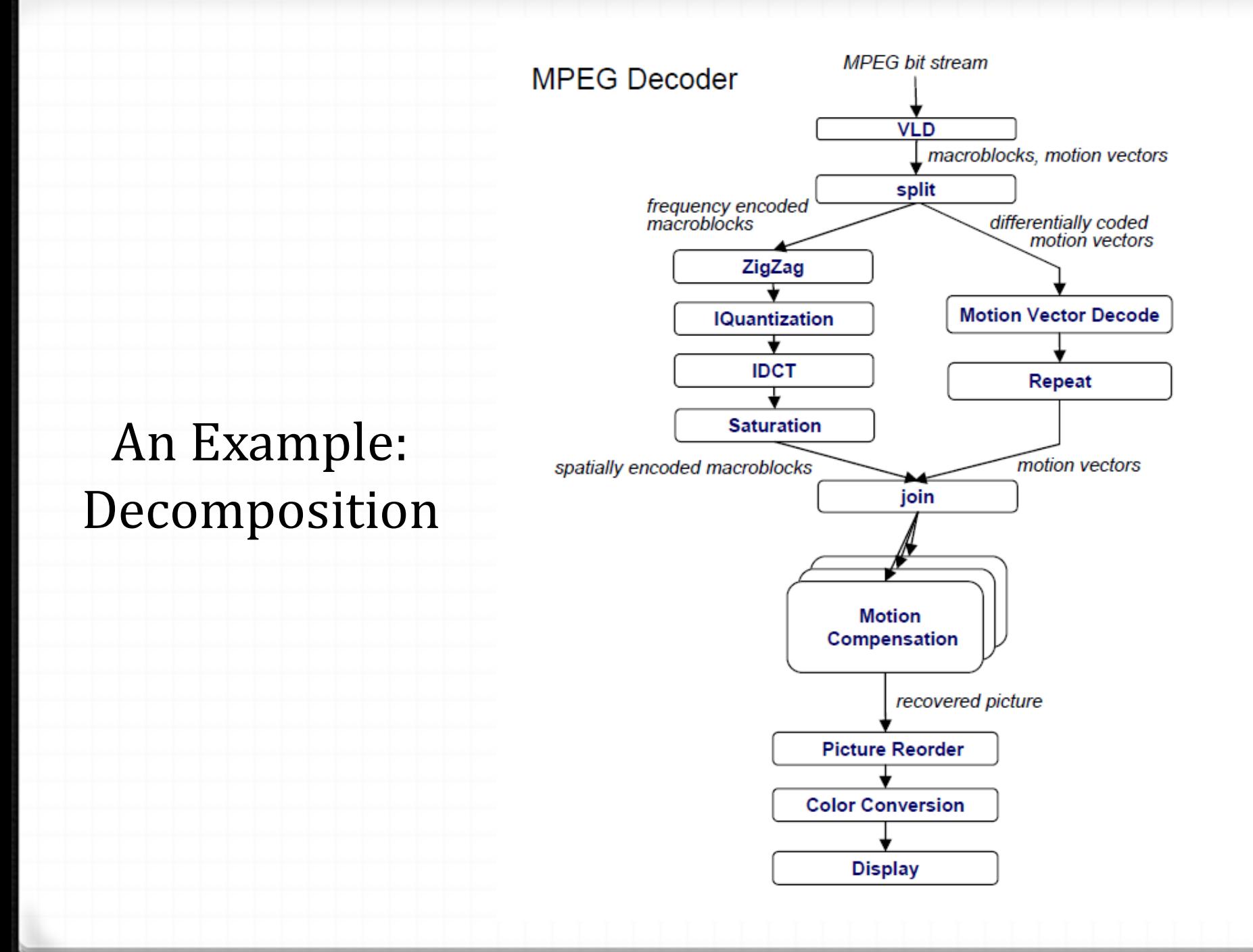

# An Example: Decomposition

Task decomposition

- Independent coarsegrained computation
- Inherent to the algorithm
- Sequence of statements (instructions) that operate together as a group
- Corresponds to some logical part of program

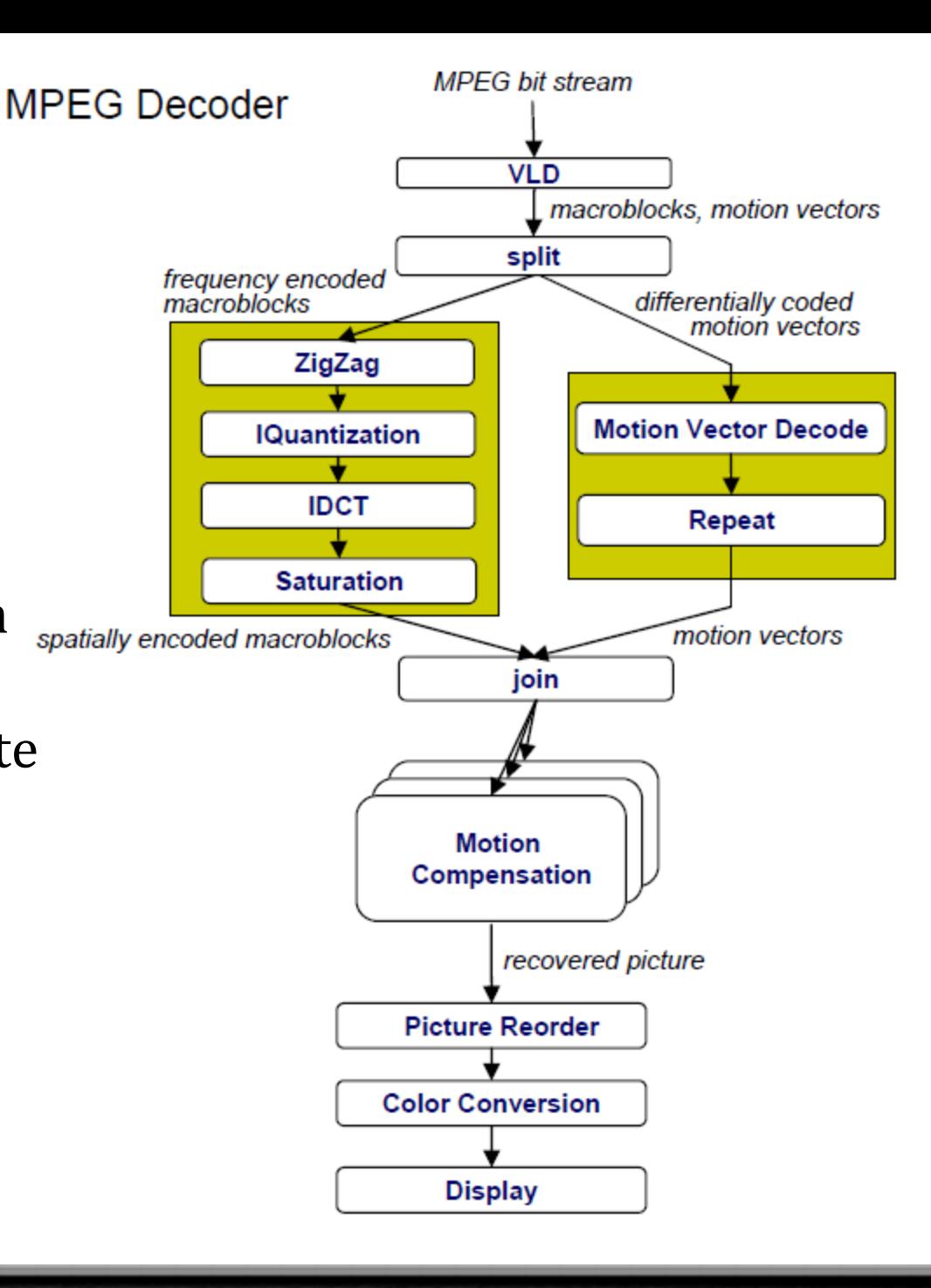

# An Example: Decomposition

Task decomposition

• Parallelism in the application

Data decomposition

• Same computation is applied to small data chunks derived from a large data set

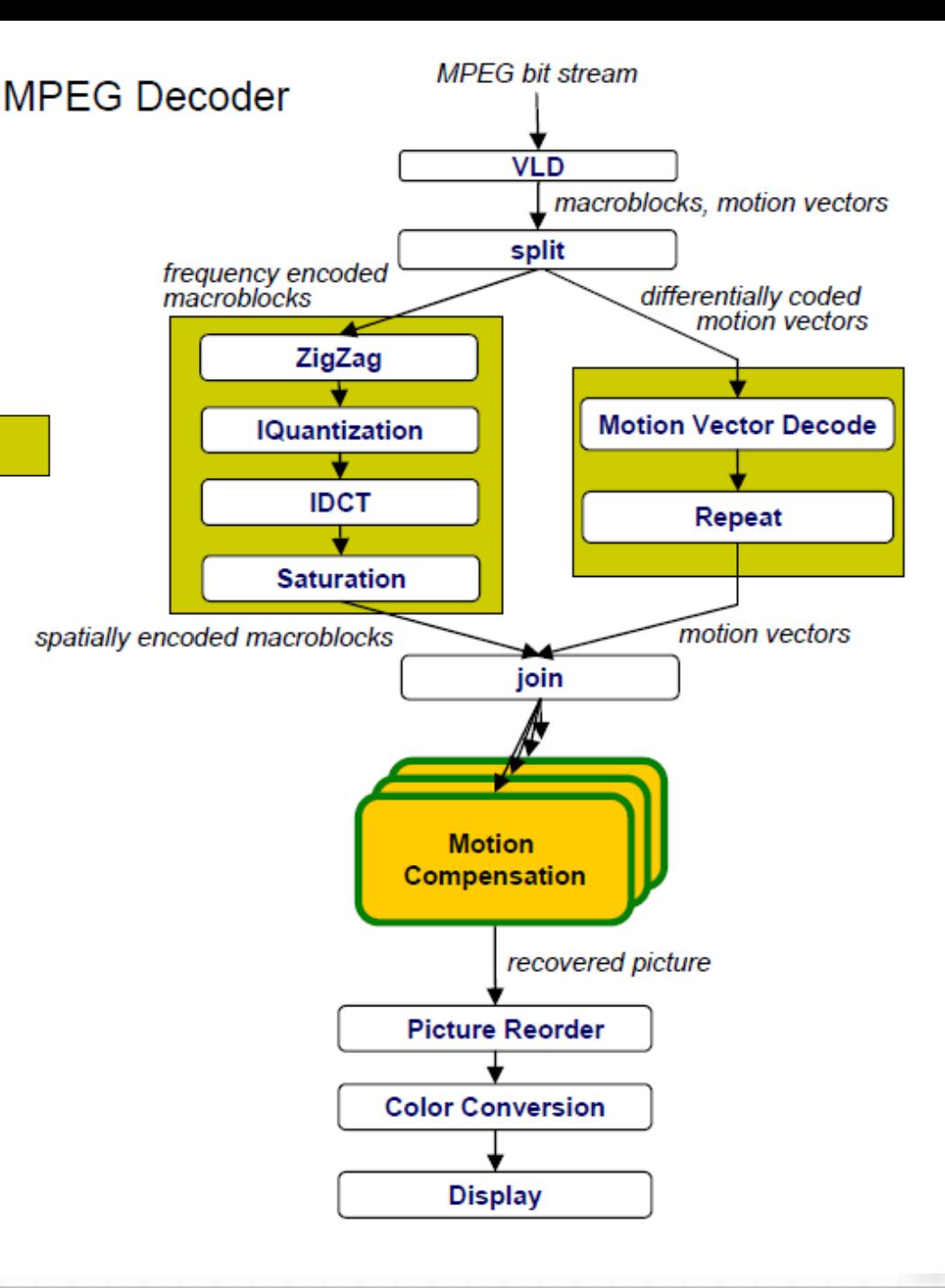

# An Example: Decomposition

Task decomposition

- Parallelism in the application Data decomposition
- Same computation many data
- Pipeline decomposition
- Data assembly lines
- Producer-consumer chains
- Usually observed in case of regular, one-way, mostly stable data flow

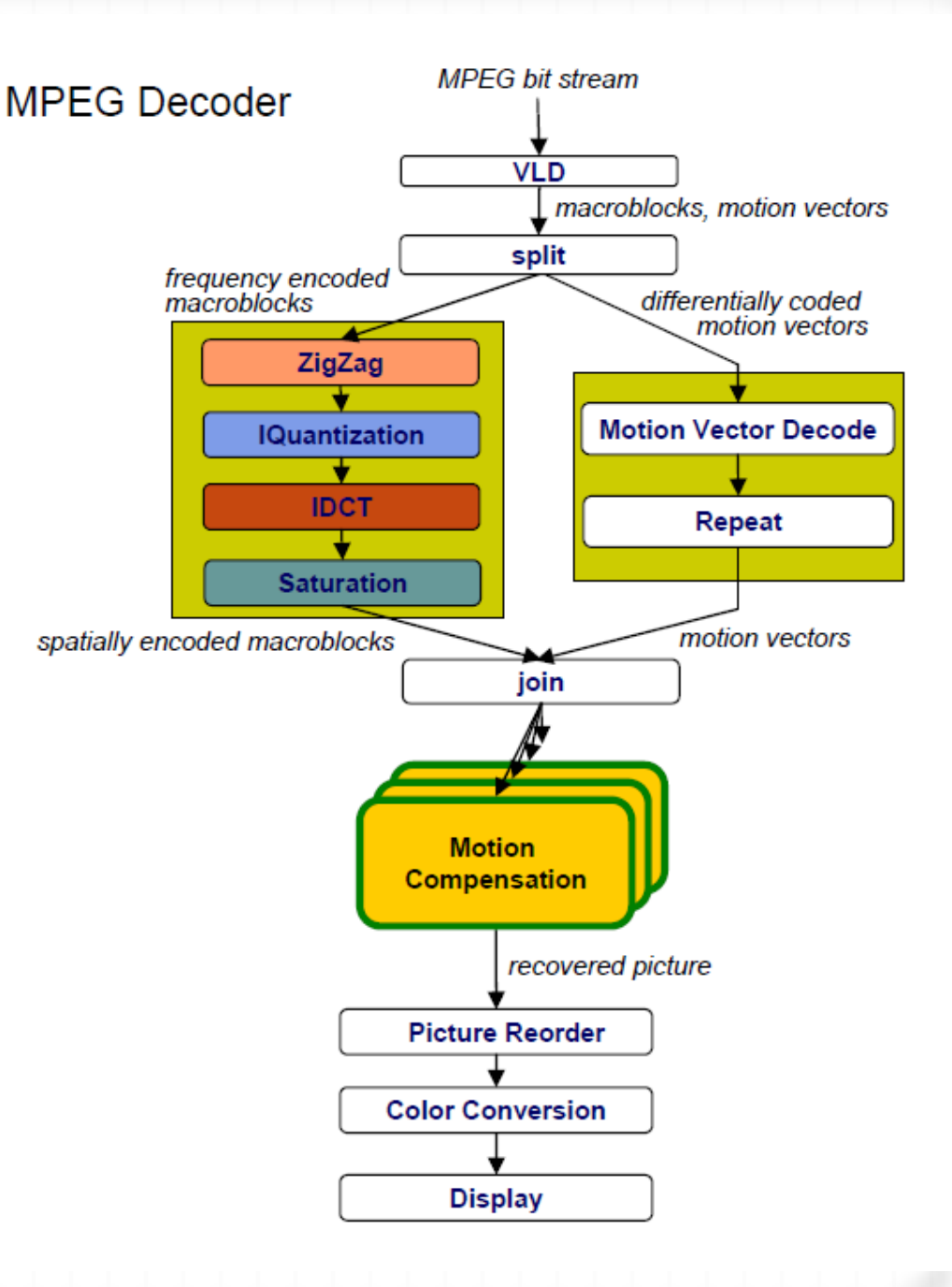

#### Finding Concurrency Design Space

- *0* Programs often naturally decompose into tasks
- *0* Two common decompositions:
	- *0* Function calls
	- *0* Distinct loop iterations
- *0* Dependence Analysis: Given two tasks, how to determine if they can run in parallel?

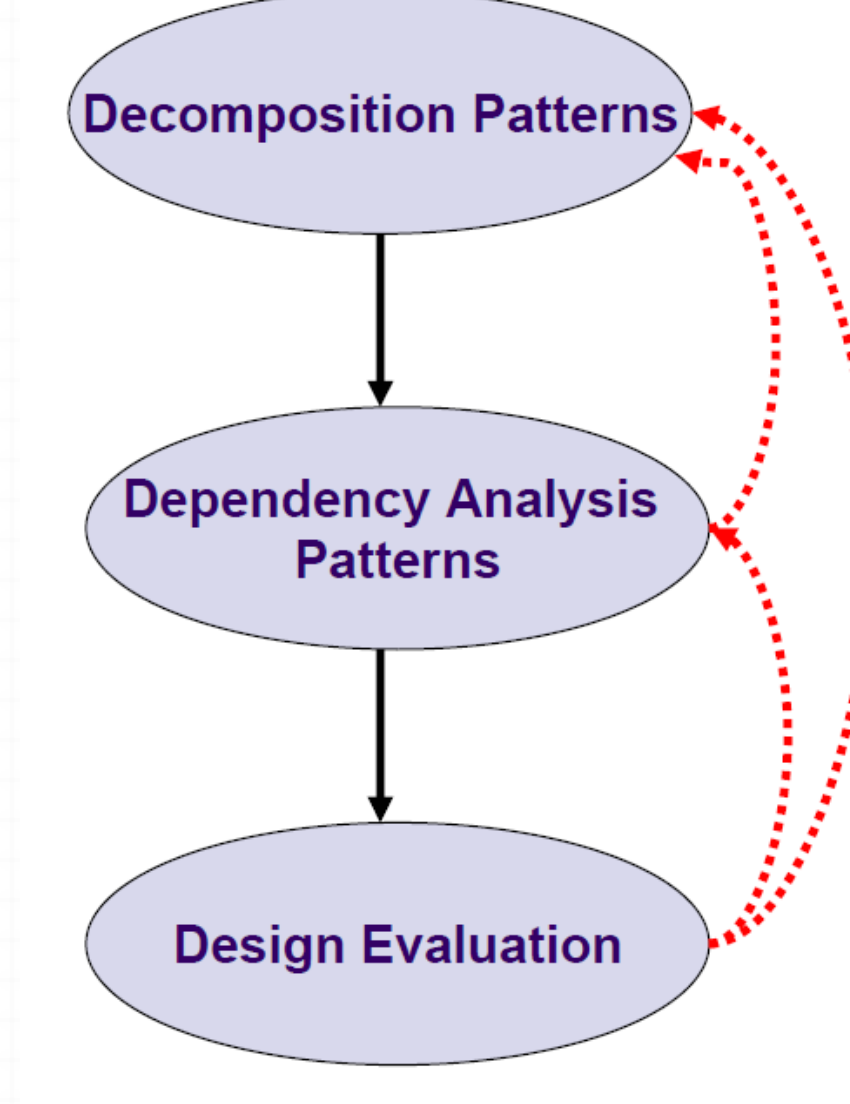

#### Data Dependence

*0* Assuming statements S1 and S2, S2 is data-dependent on S1 if:

 $[I(S1) ∩ O(S2)] ∪ [O(S1) ∩ I(S2)] ∪ [O(S1) ∩ O(S2)] ≠ ∅$ Where,

I(Si) is the set of memory locations read by Si, and O(Sj) is the set of memory locations written by Sj and there is a feasible runtime execution path from S1 to S2

*0* Called Bernstein Condition

#### Types of Data Dependence

# *0* True dependence O(S1) ∩ I (S2) , S1-> S2 and S1 writes something read by S2

*0* Anti-dependence I(S1) ∩ O(S2) , mirror relationship of true dependence

*0* Output dependence  $O(S1)$   $O(S2)$ , S1->S2 and both write the same memory location

## Control Dependence

*0* There is a control dependence between two statements S1 and S2 if *0* S1 could be possibly executed before S2 *0* The outcome of S1 execution will determine whether S2 will be executed

A: while(node){ B: node = node->next; C: res = work(node); D: write(res); }

## Loop Parallelism Patterns

- Many programs are expressed using iterative constructs
- Loops are a major part of most programs
- Loop parallelism especially useful when code cannot be massively restructured
- Different techniques:
	- DOALL
	- DOACROSS
	- DSWP (Decoupled Software Pipelining)

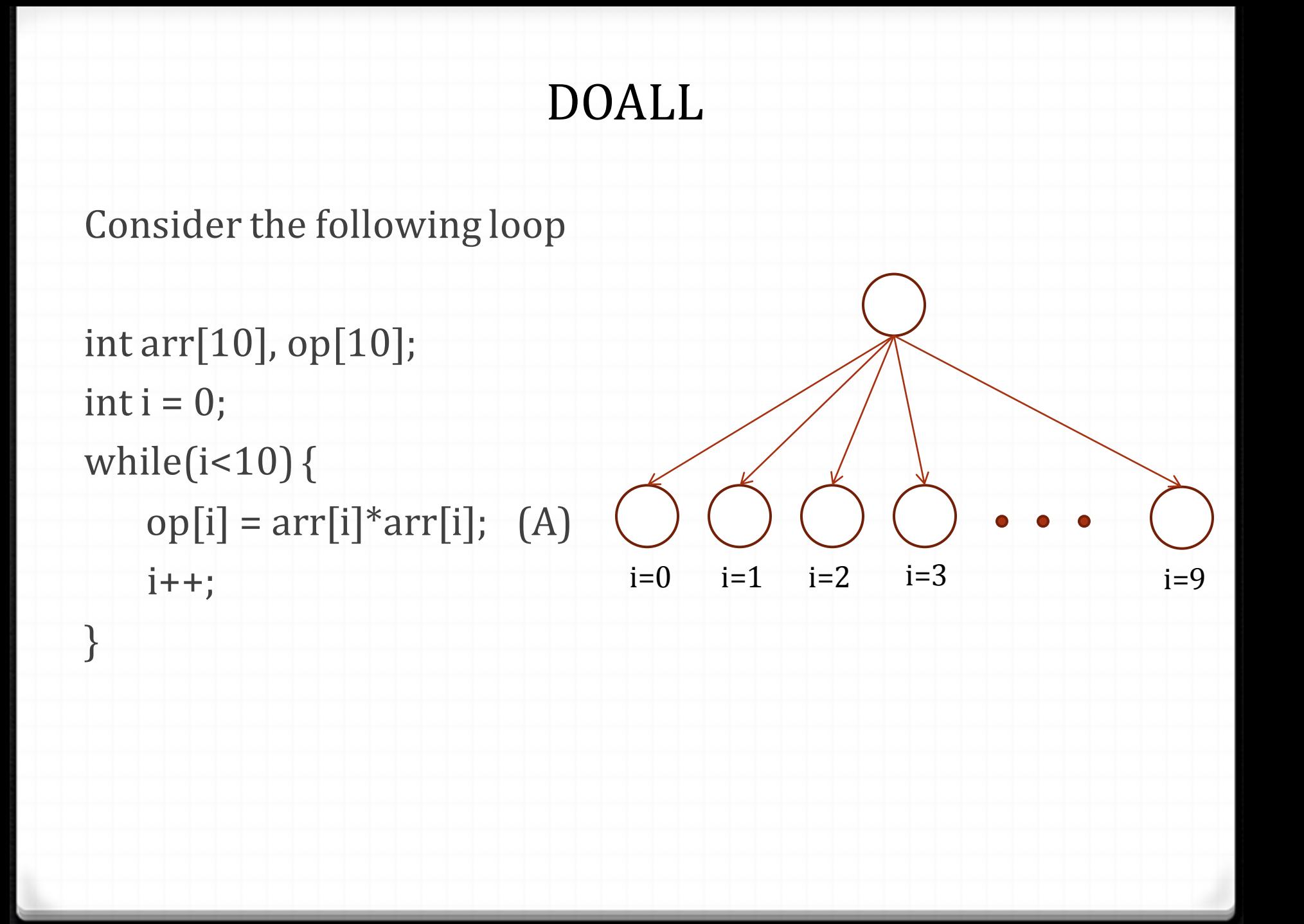

## With Inter-Iteration Dependences?

Consider the following loop

A: while(node){ B: node = node->next; C:  $res = work(node);$ 

D: write(res);

}

 $\rightarrow$ Data dependence  $\blacktriangleright$  Control dependence

Program Dependence Graph for the loop

Here, work may modify list

# DOACROSS

Consider the following loop

A: while(node){ B: node = node->next; C: res = work(node); D: write(res); }

Here, work may modify list

Communication latency = 1 cycle/iteration

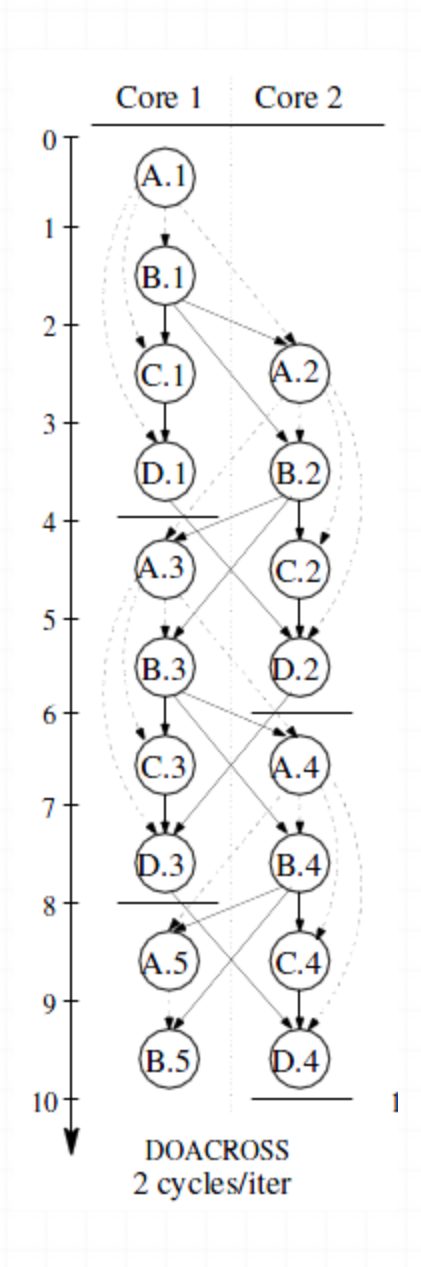

## Decoupled Software Pipelining (DSWP)

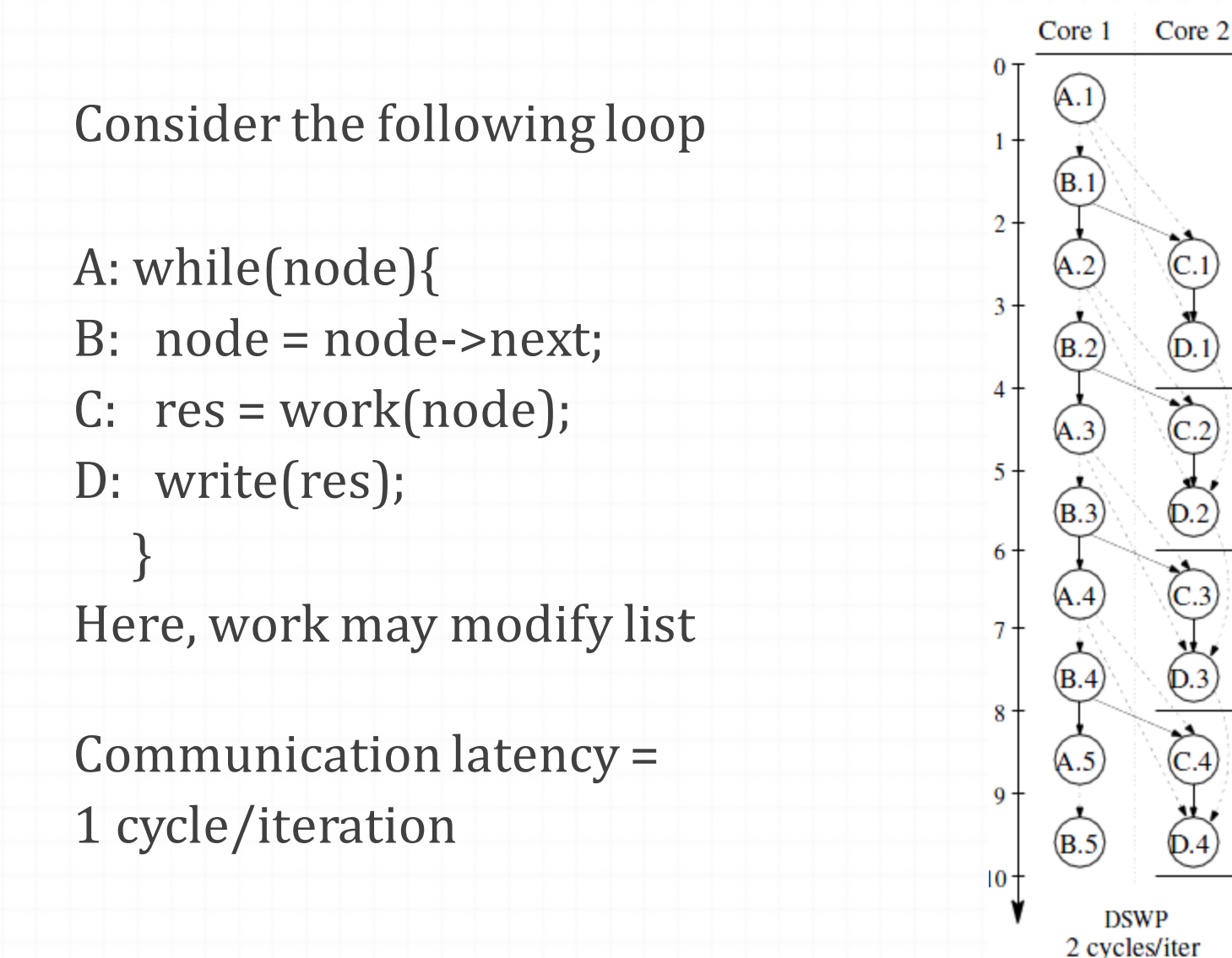